## Package 'affyContam'

May 9, 2024

Title structured corruption of affymetrix cel file data Version 1.62.0 Author V. Carey Description structured corruption of cel file data to demonstrate QA effectiveness **Depends**  $R$  ( $>= 2.7.0$ ), tools, methods, utils, Biobase, affy, affydata Suggests hgu95av2cdf Maintainer V. Carey <stvjc@channing.harvard.edu> License Artistic-2.0 LazyLoad yes biocViews Infrastructure git\_url https://git.bioconductor.org/packages/affyContam git\_branch RELEASE\_3\_19 git\_last\_commit b0ced2c git\_last\_commit\_date 2024-04-30 Repository Bioconductor 3.19 Date/Publication 2024-05-09

### **Contents**

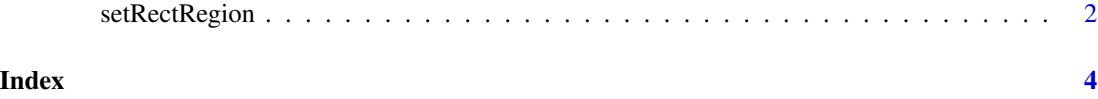

<span id="page-1-0"></span>

#### Description

set a rectangular or circular region in an affybatch to a specified set of values

#### Usage

```
setRectRegion(x, chip=1, xinds=251:350, yinds=251:350, vals=10, valgen=NULL)
setCircRegion(x, chip=1, center=c(350,350), rad=100, vals=10, valgen=NULL)
getRectRegion(x, chip=1, xinds=251:350, yinds=251:350)
getCircRegion(x, chip=1, center=c(350,350), rad=100)
```
#### Arguments

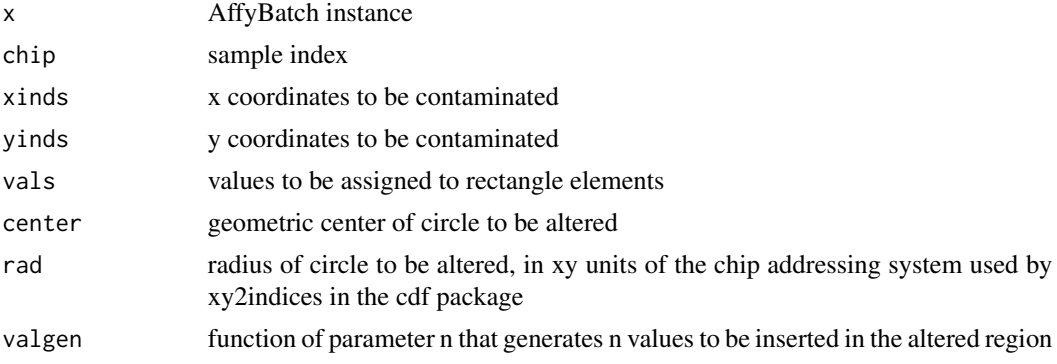

#### Value

set\* functions return AffyBatch instance with intensities modified as requested

get\* functions return numeric vectors of intensities as requested.

#### Author(s)

Vince Carey <stvjc@channing.harvard.edu>

#### Examples

```
library(affydata)
data(Dilution)
opar = par(no.readonly=TRUE)
par(mfrow=c(2,2))
hist(Dilution, main="original")
image(Dilution[,1], main="original")
#
# we will contaminate in two ways: thin line at fixed low intensity, and
```
#### setRectRegion 3

```
# circular blob at moderate random intensity
#
ab = setRectRegion(Dilution, 1, xinds=25:30, yinds=1:620,
 vals=10)
ab = setCircRegion(ab, 1, valgen=function(n){
  rnorm(n, 350,50)})
hist(ab, main="chip 1 contaminated by normal")
image(ab[,1], main="chip 1 contaminated")
ex = getCircRegion(Dilution, 1)
length(ex)
ab = setCircRegion(Dilution, 1, vals=pmin(2*ex,65535))
image(ab[,1], main="chip 1 contaminated by doubling")
par(opar)
```
# <span id="page-3-0"></span>Index

∗ models setRectRegion, [2](#page-1-0)

getCircRegion *(*setRectRegion*)*, [2](#page-1-0) getRectRegion *(*setRectRegion*)*, [2](#page-1-0)

setCircRegion *(*setRectRegion*)*, [2](#page-1-0) setRectRegion, [2](#page-1-0)